Oldřich Ulrych; Jiří Veselý Konkursní řízení

*Zpravodaj Československého sdružení uživatelů TeXu*, Vol. 1 (1991), No. 4, 28–30

Persistent URL: <http://dml.cz/dmlcz/148819>

# **Terms of use:**

© Československé sdružení uživatelů TeXu, 1991

Institute of Mathematics of the Czech Academy of Sciences provides access to digitized documents strictly for personal use. Each copy of any part of this document must contain these *Terms of use*.

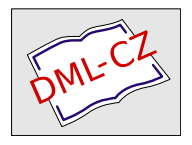

[This document has been digitized, optimized for electronic delivery](http://dml.cz) and stamped with digital signature within the project *DML-CZ: The Czech Digital Mathematics Library* http://dml.cz

Tuto stručnou informaci o MusicTEXu zakončím ukázkou mojí práce na "Hymně<br>City Teorie grafů".

# Hymna Teorie grafů

Zdeněk Ryjáček / Bohdan Zelinka

Transkripce pro TEX P. Sekanina (1991)

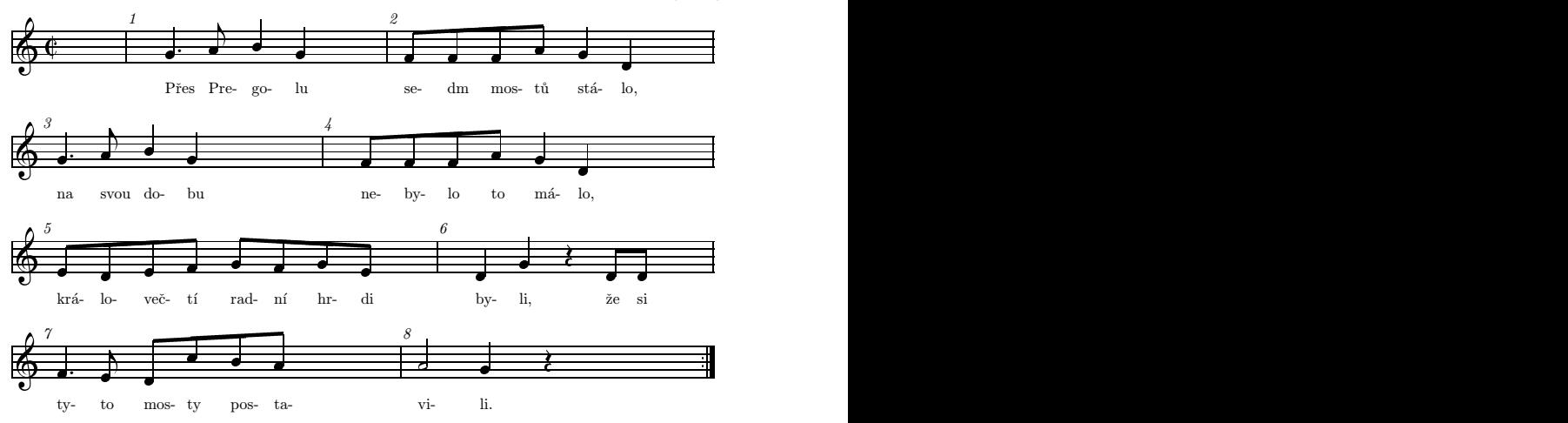

Příjemné chvilky při krocení not přeje všem odvážným čechoslovákům autor této poznámky.

(Podle článku Daniela TAUPINA napsal a převyprávěl Pavel SEKANINA)

### Konkursní řízení

CSTUG pořádá výběrové řízení pro zakoupení editoru upraveného pro přípravu textů systémem TEX v češtině a slovenštině.

Editor by měl umožňovat: snadnou upravitelnost pro oba jazyky, měl by být lehce ovladatelný, maximálně přizpůsobitelný uživateli (konfigurovatelnost pro většinu běžně užívaných grafických karet, konfigurovatelnost klávesnice, snadná tvorba dostatečného počtu maker, dostupná cena při skupinové licenci pro členy sdružení, široká škála operací, rychlost).

K nabídce je třeba poskytnout záruku na odstraňování nedostatků a případné úpravy (za dodatečnou úplatu) po dobu cca dvou let. Zájemci nechť kontaktují

Annu Najmanovou, MU UK, Sokolovská 83, 186 00 PRAHA 8 – Karlín, tel. 231 60 00, linka

Termín k předložení: se třemi exempláři manuálu do 31.ledna 1992 na uvedenou adresu  $(\mathcal{L}:\text{TUG})$ .

V prvním čísle TEXbulletinu byl uveřejněn seznam dobrých vlastností editoru vhodného pro přípravu textů pro TEX. Nyní ho s drobnými úpravami přetiskujeme, je však třeba chápat, že jde o ideální editor. Poznamenejme, že následující výčet nemusí uspokojovat každého, ale od vydání prvního čísla TEXbulletinu až do dnešních dnů jsme neobdrželi žádné důležitější doplňky. Nezabýváme se např. " lepivostí" kláves (nastavení časových poměrů pro opakování znaků při déle stlačené klávese a pod.), jde o pohled obyčejného T<sub>E</sub>Xového uživatele, za které se považujeme.

Kromě "obvyklých" povelů je vhodné, aby editor měl následující funkce (mezi<br>U stanik želém nakolec koncentru meziárí melsů sklen – mežec a klakovení obvyklé povely řadím pohyby kurzorem, mazání znaků, slov, ... , práce s bloky, vyhledávání a náhrady řetězců znaků, atp.):

- Skok na řádek se zadaným číslem.
- Skok na začátek, resp. konec vyznačeného bloku.
- Kopie vyznačeného bloku (pokud není blok vyznačen, tak celého řádku, ve kterém je kurzor) do dočasného zvláštního bufferu (spec. pro tento účel).
- Uložení vyznačeného bloku (pokud není blok vyznačen, tak celého řádku, ve kterém je kurzor) do dočasného zvláštního bufferu a jeho vymazání ve zdrojovém souboru.
- Kopie obsahu dočasného zvláštního bufferu do místa (nebo za řádek, pokud byl do dočasného bufferu uložen celý řádek a nikoliv blok) ve kterém je kurzor.
- Možnost kopírovat znak po znaku obsah předchozího řádku do řádku, ve kterém je kurzor.
- Automatické přeřazování slov při psaní přes určitý sloupec a jeho vypínání (wordwrap).
- Možnost uvedení řádku do tvaru, v jakém byl v okamžiku vstupu kurzoru do tohoto řádku (po provedení jakýchkoli operací v tomto řádku).
- Obnova vymazaných řádků (jejich postupné vkládání před řádek, ve kterém je kurzor — alespoň 20 naposledy vymazaných řádků).
- Hledání párových závorek stejného typu ke kulatým, hranatým a složeným závorkám a hledání párových apostrofů.
- Možnost načíst předdefinovaná makra (odhaduji asi 150 maker v průměrné délce 18 znaků, u některých maker i větší délky) v okamžiku startování editoru (jméno souboru maker by mělo být zadavatelné jako parametr příkazové řádky a uživatel by měl mít možnost relativně snadno tato makra vytvářet a měnit).
- Možnost definovat makra během práce s editorem, ukládat je do souboru na disk a opět je číst.
- Ukládat bloky do dočasných (slovem "dočasný" je míněna doba než opustíme edi-<br> $\mathbf{t}$ a) najman spravách (hlavník (dia několik dání je na dobá než in úna haftam) tor) " pojmenovaných" bufferů (tj. při ukládání jsem dotázán na jméno bufferu – něco jako zápis bloku na disk do souboru, ale bez použití disku) a vkládat text z pojmenovaných bufferů do místa s kurzorem (ev. s přesunem kurzoru na konec vloženého textu).
- Mít možnost otevřít alespoň 3 soubory (tj. zdrojový soubor, chybový soubor a alespoň jeden další).
- Automatické natahování alespoň dvou (ale raději tří) souborů při startování editoru.
- Umožňovat dělit obrazovku na více oken (alespoň na 2).
- Při rozdělení obrazovky na více oken možnost rolovat oběma směry v předcházejícím okně (předcházejícím oproti oknu, ve kterém je kurzor, tj. které je aktivní), aniž by kurzor přecházel do jiného okna.
- Při rozdělení obrazovky na více oken možnost dělat ZOOM aktivního okna (tj. dočasné roztažení na celou obrazovku a uvedení do původního stavu).
- Při nataženém chybovém a zdrojovém souboru a rozdělené obrazovce na dvě okna (v aktivním okně zdrojový a ve druhém okně chybový soubor) nalézt v chybovém souboru další chybu, zobrazit ji a ve vstupním souboru umístit kurzor do řádku, ve kterém je chyba (jedná se o nalezení vykřičníku na začátku řádku v chybovém souboru).
- Umožňovat automatické uschovávání editovaného souboru po určitém čase nebo po vstupu určitého počtu znaků.
- Uživatel by měl mít možnost konfigurovat významové kombinace kláves podle svých zvyklostí, aby nebyl nucen učit se nové ovládání.
- Možnost určit pořadí a názvy extenzí souborů pro natahování. V případě, že je uveden pouze název souboru, bude natažen ten soubor, jehož extenze je uvedena v seznamu "nejvýše". Pokud neexistuje žádný soubor s extenzí uvedenou v se-<br>mesmo relativ se vyvá soubor ze daního in íma (h z extenze) znamu, založí se nový soubor zadaného jména (bez extenze).
- Při všem, co je uvedeno výše, by editor měl být malý a rychlý (rychle se spouštět a rychle provádět často užívané časově náročné operace — např, natahování souborů, hledání a nahrazování řetězců znaků, přesun bloků, a pod.).

(Oldřich Ulrych) e-mail: ummou@csearn

(Jiří Veselý) e-mail: ummjv@csearn

## Vytváření rejstříků: Část 1

#### Lincoln Durst

Tři předchozí příspěvky této řady jsou v dřívějších číslech Tugboatu [10#3 (November 1989, strany 390–394), 11#1 (April 1990, strany 62–68) a 11#4 (November 1990, strany 580–588)]. Tato část je víceméně na předchozích nezávislá; přístup k problému je nicméně v podobném duchu. Ve skutečnosti některé myšlenky inspirovaly vývoj popsaný v předchozích částech.

Při vytváření rejstříků pomocí TEXu jsou nutné přibližně čtyři hlavní kroky stejně jako za starých časů, kdy se rejstříky vytvářely ručně; a to 1) výběr položek, které jsou rozumnými kandidáty na rejstříkové položky, 2) výběr vhodného druhu jejich uspořádání (abecedního pro pořádání slov, číselného pro stránkování), 3) spojení, anebo vyloučení duplikátů, odstranění nesrovnalostí mezi položkami z různých částí knihy, které se po setřídění třeba octnou blízko sebe, a 4) uspořádání rejstříku do podoby, ve které je ho možno vytisknout. Doba se ve skutečnosti příliš nezměnila;